## Описание программы для пульта диагностики ПД-2 KSI3\_PULT.KTS

Программа KSI3\_PULT.KTS является программой для пульта диагностики ПД2 <sup>и</sup> определяет функциональные возможности работы пульта <sup>с</sup> контроллером КСИ-3.

Данная программа пульта совместима <sup>с</sup> контроллером КСИ-3 версии 3.

Для работы программы, она должна быть «зашита» <sup>в</sup> пульт диагностики ПД-2. Это означает, что <sup>в</sup> ПД-2 необходимо «зашить», как минимум, операционную среду (файл pd2\_os200.mts) и саму программу (файл ksi3\_pult.kts). Методика программирования пульта описана <sup>в</sup> документах pd2FM.pdf и Pd2\_pr.pdf. Также, программирование пульта <sup>и</sup> запуск программ подробно описаны <sup>в</sup> руководстве пользователя Таймер-2, который имеет схожую функциональность (файл Таймер2.doc).

Программа для работы пульта <sup>с</sup> контроллером КСИ-3 позволяет осуществлять следующие действия:

1. Установка времени контроллера (для работы вне системы «Горсвет»).

2. Коррекция точности хода часов контроллера.

3. Установка сетевых идентификаторов КСИ-3 для работы <sup>в</sup> системе «Горсвет».

Далее, <sup>в</sup> таблице приведены все режимы пульта <sup>и</sup> действия кнопок:

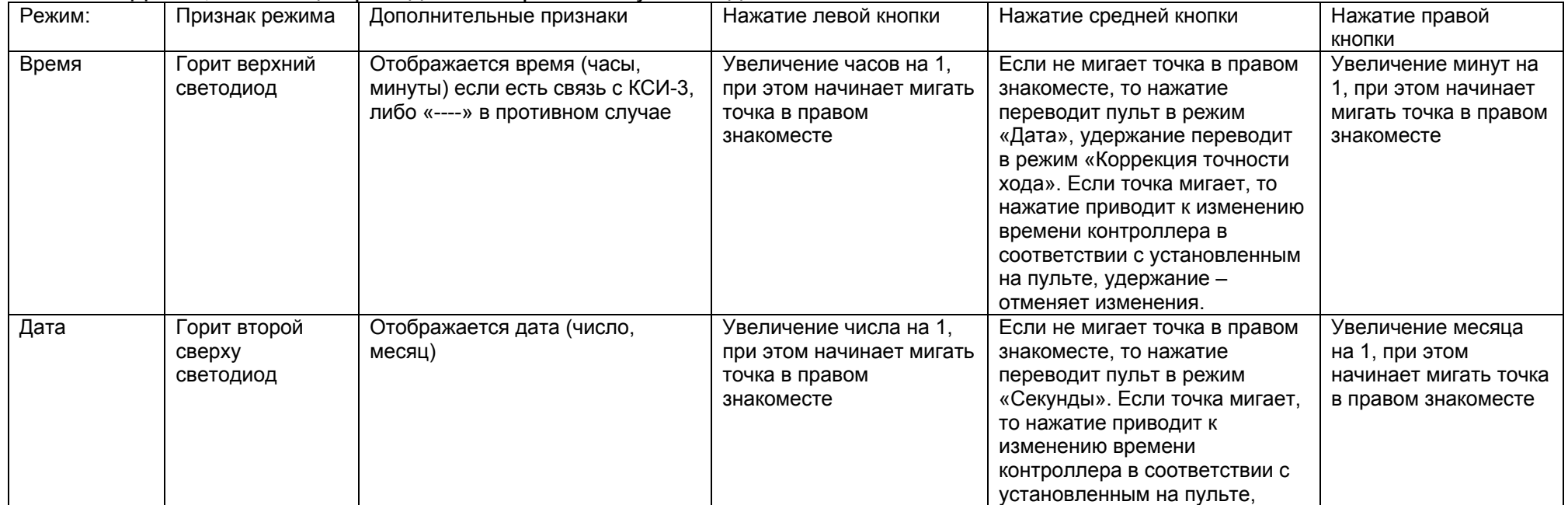

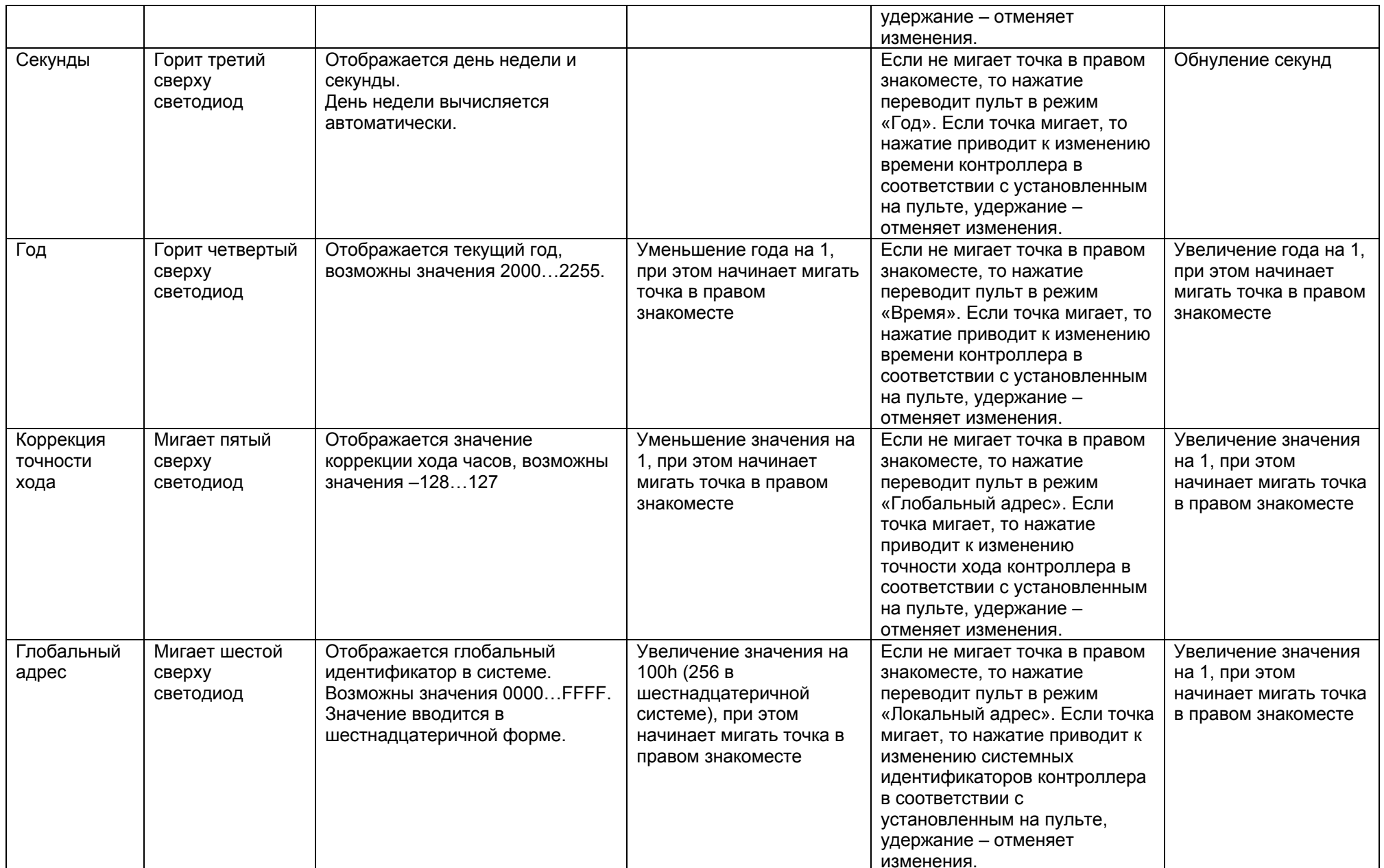

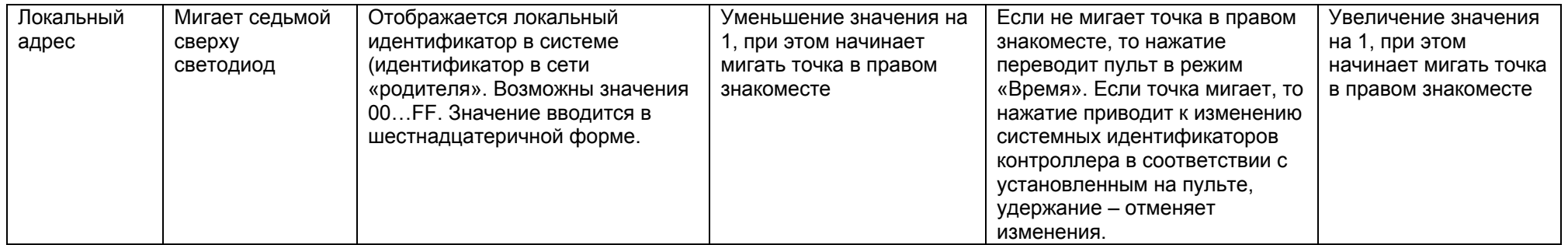

Требуется пояснение <sup>к</sup> параметру «Коррекция точности хода часов». Значение этого параметра означает поправку <sup>в</sup> количестве микросекунд, приходящуюся на одну секунду (ppm). Если часы <sup>в</sup> контроллере «забегают», то необходимо уменьшение значения, если «отстают», то увеличение. При настройке контроллера, коррекция часов устанавливается производителем, но если значение необходимо изменить, коррекцию можно вычислить. Например, контроллер при работе вне системы, «отстает» на 10 секунд <sup>в</sup> месяц. Это означает, что за секунду он отстает на (10 / 30 / 24 / 60 / 60 = 0.00000385 секунды) или примерно 4 микросекунды. Добавьте значение 4 <sup>к</sup> тому значению, которое уже стоит <sup>в</sup> контроллере.